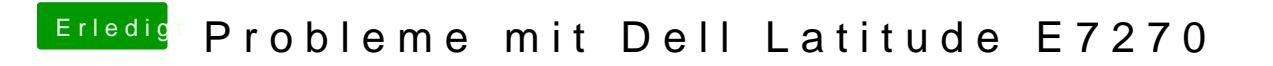

Beitrag von anonymous\_writer vom 18. März 2018, 21:41

Noch ein letzter Versuch von mir. Dann ist echt Ende.

Lösche mal die SSDT-5.aml.